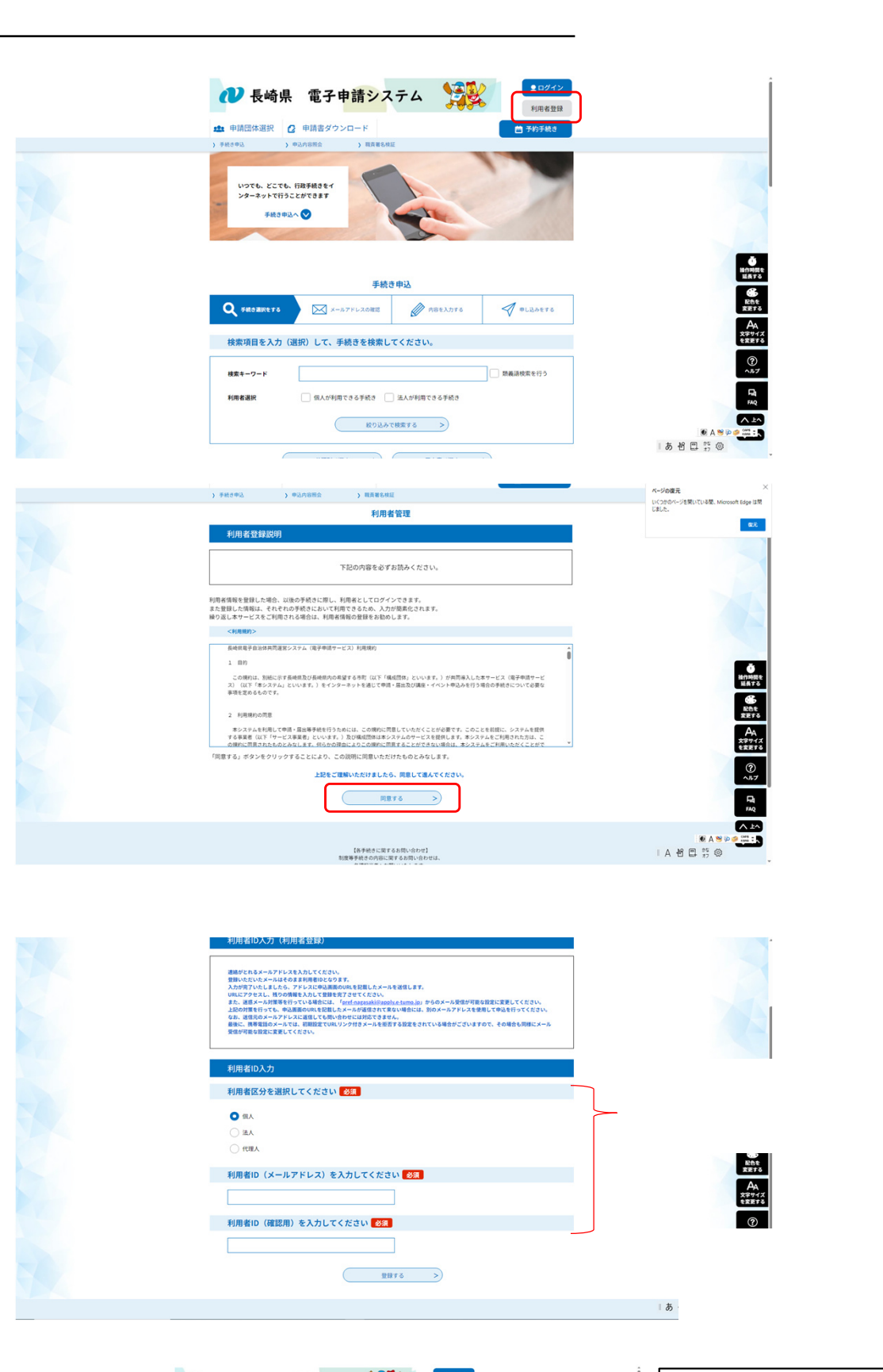

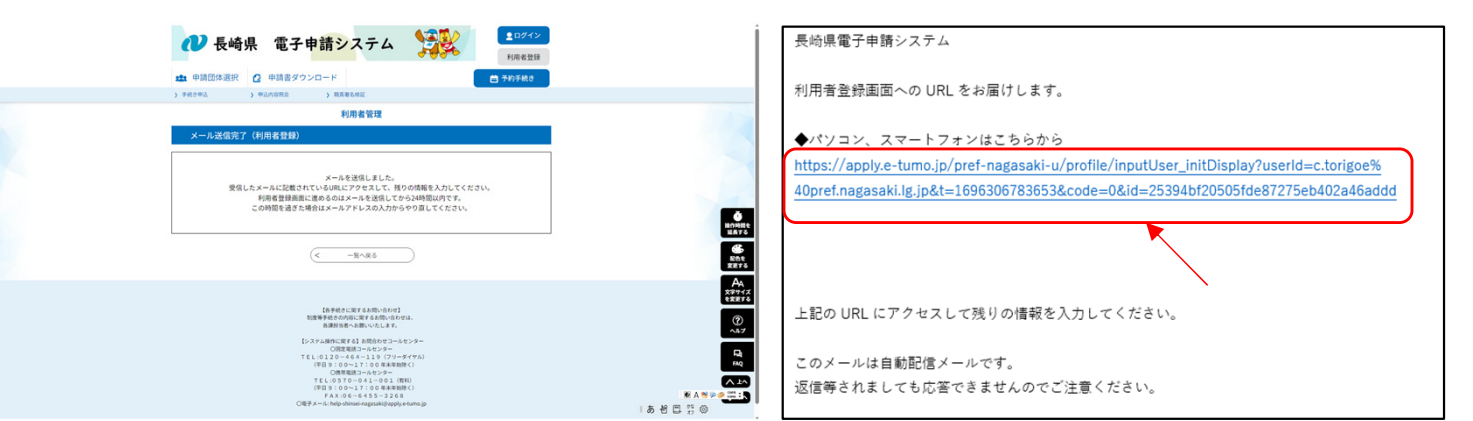

URL

↓

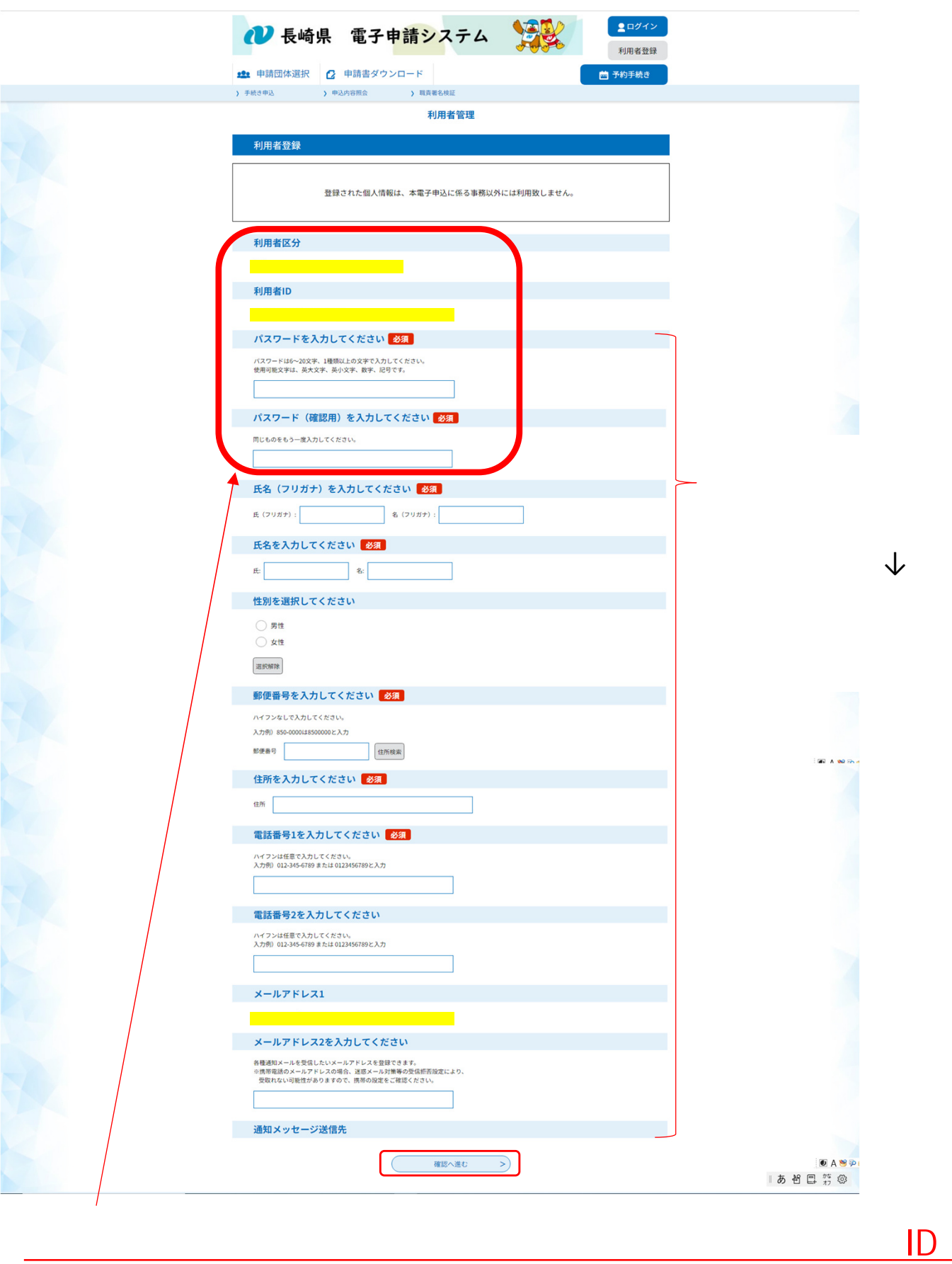

**電子申請システムの利用者登録**

**パスワードは必ず保管してください。**